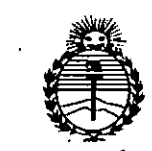

Ministerio de Salud Secretaría de Políticas. Regulación e Institutos ANMAT

DISPOSICIÓN Nº

 $0795$ 

**BUENOS AIRES.** 

**22 ENE 2019** 

VISTO el Expediente Nº 1-47-0000-004439-13-1 del Registro de esta Administración Nacional de Medicamentos, Alimentos y Tecnología Médica (ANMAT), y

#### CONSIDERANDO:

Que por las presentes actuaciones COVIDIEN ARGENTINA S.A. solicita se autorice la inscripción en el Registro Productores y Productos de Tecnología Médica (RPPTM) de esta Administración Nacional, de un nuevo producto médico.

Que las actividades de elaboración y comercialización de productos médicos se encuentran contempladas por la Ley 16463, el Decreto 9763/64, y MERCOSUR/GMC/RES. Nº 40/00, incorporada al ordenamiento jurídico nacional por Disposición ANMAT Nº 2318/02 (TO 2004), y normas complementarias.

Oue consta la evaluación técnica producida por la Dirección Nacional de Productos Médicos, en la que informa que el producto estudiado reúne los requisitos técnicos que contempla la norma legal vigente, y que los establecimientos declarados demuestran aptitud para la elaboración y el control de calidad del producto cuya inscripción en el Registro se solicita.

Que corresponde autorizar la inscripción en el RPPTM del producto médico objeto de la solicitud.

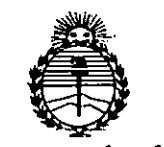

Ministerio de Salud Secretaría de Políticas. Reaulación e Institutos ANMAT

0795 DISPOSICIÓN Nº

Que se actúa en virtud de las facultades conferidas por los Decretos

1490/92 y 1886/14.

Por ello:

EL ADMINISTRADOR NACIONAL DE LA ADMINISTRACIÓN NACIONAL DE

#### MEDICAMENTOS, ALIMENTOS Y TECNOLOGÍA MÉDICA

#### DISPONE:

ARTÍCULO 1º.- Autorízase la inscripción en el Registro Nacional de Productores y Productos de Tecnología Médica (RPPTM) de la Administración Nacional de Medicamentos, Alimentos y Tecnología Médica (ANMAT) del producto médico marca Covidien, nombre descriptivo Sistema de sellado y nombre técnico Gel, de acuerdo con lo solicitado por COVIDIEN ARGENTINA S.A., con los Datos Identificatorios Característicos que figuran como Anexo en el Certificado de Autorización e Inscripción en el RPPTM, de la presente Disposición y que forma parte integrante de la misma.

ARTÍCULO 2º .- Autorízanse los textos de los proyectos de rótulo/s y de instrucciones de uso que obran a fojas 81 a 83 y 95 a 98 respectivamente.

ARTÍCULO 3º.- En los rótulos e instrucciones de uso autorizados deberá figurar la leyenda: Autorizado por la ANMAT PM-2142-164, con exclusión de toda otra levenda no contemplada en la normativa vigente.

ARTÍCULO 4º .- La vigencia del Certificado de Autorización mencionado en el Artículo 1º será por cinco (5) años, a partir de la fecha impresa en el mismo.

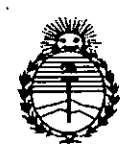

Ministerio de Salud Secretaría de Políticas, Regulación e Institutos ANMAT

DISPOSICIÓN Nº 0795

ARTÍCULO 5º.- Regístrese. Inscríbase en el Registro Nacional de Productores y Productos de Tecnología Médica al nuevo producto. Por la Mesa de Entradas de la Dirección Nacional de Productos médicos, notifíquese al interesado, haciéndole entrega de copia autenticada de la presente Disposición, conjuntamente con su Anexo, rótulos e instrucciones de uso autorizados. Gírese a la Dirección de Gestión de Información Técnica a los fines de confeccionar el legajo correspondiente. Cumplido, archívese.

Expediente Nº 1-47-0000-004439-13-1 795 DISPOSICIÓN Nº (

SAO -

V

Ing. ROGELIO LOPEZ **Administrador Nacional A.N.M.A.T.** 

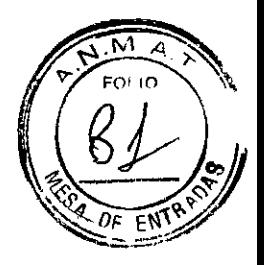

## **0795 DuraSeal - eovidien**

*Sistema de sellado Dural / Xact*

Modelo:

Número de Lote Fecha de vencimiento

ESTÉRIL (Radiación Gamma)

NO CONTIENE LATEX DE UN SOLO USO

NO REESTERILlZAR

No utilizar si el envase se encuentra abierto o dañado No exponer a temperaturas superiores a 25°C

Ver instrucciones de uso

IMPORTADOR: COVIDIEN ARGENTINA SA. Vedia 3616 - 2do piso, Ciudad Autónoma de Buenos Aires, CI430DAH, Argentina Teléfono: 54 1I 5297-7200

FABRICADO POR: Coyidien tic, 15 Hampshire Street, Mansfield, MA 02048, Estados Unidos Coyidien, <sup>60</sup> Middletown Ayenue, North Hayen, CT 06473, Estados Unidos /

**Directora Técnica: Farm. Roxana AIbrecht**

Autorizado por la ANMAT PM 2142-164

CONDICION DE VENTA:...........

El presente rótulo aplica para todos los modelos de sistema de sellado DuraSeal Dural y Xact.

Farm. ROXANA ANDREA Directora<br>M.N. 13808 - M.M Apoderada<br>Gevidleh Afgenlina 9.

Presigente Covidien Argentina S.A

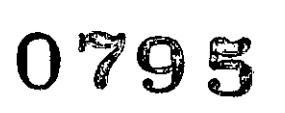

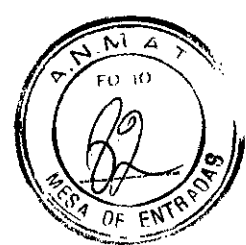

**Covidien**

*Accesorio*

Modelo:

Número de Lote Fecha de vencimiento

ESTÉRIL (Óxido de etileno)

NO CONTIENE LATEX DE UN SOLO USO

NO REESTERILlZAR

No utilizar si el envase se encuentra abierto o dañado

Ver instrucciones de uso

IMPORTADOR: COVIDIEN ARGENTINA SA. Vedia 3616 - 2do piso, Ciudad Autónoma de Buenos Aires, CI430DAH, Argentina Teléfono: 54 JI 5297-7200

Teléfono: 54 11 5297-7200<br>FABRICADO POR: Covidien Ilc, 15 Hampshire Street, Mansfield, MA 02048, Estados Unidos<br>Covidien. 60 Middletown Avenue, North Haven, CT 06473, Estados Unidos

Covidien, 60 Middletown Avenue, North Haven, CT 06473, Estados Unidos

**Directora Técnica: Farm. Roxana Albrecht**

Autorizado por la ANMAT PM 2142-164

CONDICION DE VENTA: ..........

El presente rótulo también aplica para los accesorios: Aplicador MicroMyst, Rociador asistido con aire, y punta aplicadora extendida.

Farm. ROXANA ANDREA ALBE Directora Tecnica<br>M.N. 13805 • M.P. 18863 **ApodoradA** Covidieri Argentina B.A.

Carlos Andreu Presidente

Covidien Argentina S.A

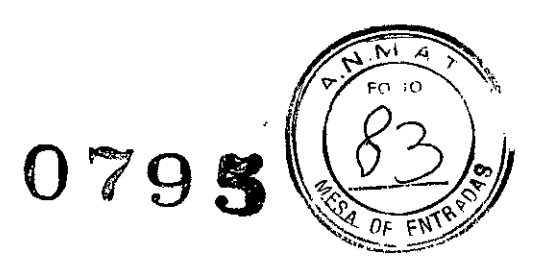

# Covidien

### Accesorio - Regulador de flujo

Número de Lote Fecha de elaboración

Ver instrucciones de uso

COVIDIEN ARGENTINA SA. **IMPORTADOR:** Vedia 3616 - 2do piso, Ciudad Autónoma de Buenos Aires, C1430DAH, Argentina Teléfono: 54 11 5297-7200

Covidien Ilc, 15 Hampshire Street, Mansfield, MA 02048, Estados Unidos **FABRICADO POR:** 

Covidien, 60 Middletown Avenue, North Haven, CT 06473, Estados Unidos

Directora Técnica: Farm. Roxana Albrecht

Autorizado por la ANMAT PM 2142-164

**CONDICION DE VENTA:...........** 

COND. KUXANA ANDREA ALBREGHT Directors Tesnics Covidien Argentina S.

Carles Andreu Presidente Covidien Argentina S.A

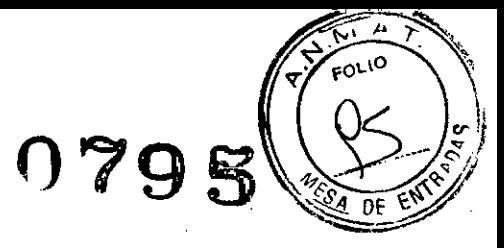

### **DuraSeal - eovidien**

*Sistema de sellado Dural / Xact*

ESTÉRIL Esterilizado por Radiación Gamma (Accesorios: esterilizados por Óxido de etileno)

NO CONTIENE LATEX

DE UN SOLO USO

NO REESTERILlZAR

No utilizar si el envase se encuentra abierto o dañado

IMPORTADOR: COVIDIEN ARGENTINA SA. Vedia 3616 - 2do piso, Ciudad Autónoma de Buenos Aires, CI430DAH, Argentina Teléfono: 54 11 5297-7200

FABRICADO POR: Covidien lIc, 15 Hampshire Street, Manstield, MA 02048, Estados Unidos

Covidien, 60 Middletown Avenue, North Haven, CT 06473, Estados Unidos

Directora Técnica: Farm. Roxana Albrecht

Autorizado por la ANMAT PM 2142-164

CONDICION DE VENTA:.........

#### **DESCRIPCIÓN**

El sistema de sellado DuraSeal consta de varios componentes para la preparación y administración de un sellador quirúrgico sintético absorbible. El sellador quirúrgico.se compone de dos soluciones: una solución de éster de PEG (polietilenglicol) y una solución de trilisinamina (denominadas precursores "azul" y "transparente", **respectivamente). Cuando se mezclan, dichos precursores se unen y forman el sellador quirúrgico. La mezcla de** los precursores se produce a medida que los materiales salen por la punta del aplicador.

El seliador quirúrgico DuraSeal se absorbe a tiempo para permitir la cicatrización normal de la herida. El sistema de sellado DuraSeal es completamente sintético y no contiene productos de origen humano ni animal. Todos los componentes que se proporcionan han sido esterilizados.

El aplicador MicroMyst consiste en un dispositivo estéril de un solo uso compuesto de un aplicador de múltiples lúmenes y una línea de aire filtrado. Se usa con utiliza con el regulador de flujo (FR-6500) para la aplicación controlada de dos líquidos.

#### INDICACIONES

. El sistema de sellado Duraseal está indicado para ser utilizado como complemento de los métodos habituales de **reparación de la duramadre, como suturas, a fin de lograr cierres herméticos. Duraseal Xact además funciona** como barrera de adherencia para inhibir la fibrosis pedidural postoperatoria.

#### CONTRAINDICACIONES

No aplique el sellador quirúrgico DuraSeal como sellador o barrera de adherencia en/intervenciones quirúrgicas abdomino-pélvicas.

> Farm. ROXANA ANDRES Directora  $M.N. 13805 - M.$ 8902 Apodorad**a** Covidien Argentin.

dos Andreu De minie<br>Ssidente sidente<br>L<sub>i</sub>gentina S.A

*I*

Página 1 de 4

 $0798$ 

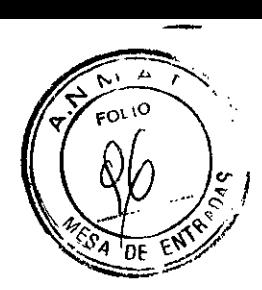

#### **ADVERTENCIAS**

No se ha estudiado el sistema de sellado DuraSeal en:

- Pacientes cuya función renal o hepática se encuentra gravemente alterada .
- **• Pacientes embarazadas o en periodo de lactancia .**
- Pacientes con alergia conocida al colorante azul FD&C #1.

**No utilice el sellador quirúrgico DuraSeal si existe alguna infección activa en el sitio quirúrgico.**

No utilice el sellador quirúrgico DuraSeal para rellenar cavidades en la médula espinal, puesto que la expansión postoperatoria del hidrogel podria afectar a los tejidos circundantes. El sellador quirúrgico puede expandirse **hasta un 50% de su tamaño en cualquier dirección.**

**El sellador quirúrgico DuraSeal está diseñado para su utilización en procedimientos neuroquirúrgicos, como complemento en métodos normalizados de reparación o cierre, pero no debería utilizarse como sustituto de métodos normalizados de reparación o cierre.**

#### **PRECAUCIONES**

• Utilícelo únicamente con los aplicadores proporcionados en el kit de polímero.

• El sistema de sellado DuraSeal se suministra estéril. No lo utilice si el envase o el precinto están dañados o **abiertos. No vuelva a esterilizarlo .**

• El sistema de sellado DuraSeal está indicado para su utilización en un solo paciente. Deseche cualquier producto abierto no utilizado .

• No lo utilice si el polvo de PEG no fluye libremente .

• Utilicelo en el plazo de 1 hora después de preparar el precursor azul.

• Antes de aplicar el sellador quirúrgico DuraSeal, asegúrese de que se suspende la salida de fluido (liquido cefalorraquideo, sangre)

de la zona afectada .

• Evite la aplicación accidental del sellador quirúrgico DuraSeal en planos tisulares que se vayan a aproximar **posteriormente, como el músculo o la piel.**

#### **REACCIONES ADVERSAS**

Se ha evaluado el sellador quirúrgico DuraSeal en dos estudios clínicos como complemento en métodos **normalizados de reparación de la duramadre, como en suturas, para lograr cierres herméticos en intervenciones craneales y espinales. La incidencia y naturaleza de los efectos secundarios observados en la población de** realizada y la patologia de los pacientes tratados.

dariesares y espirares. La incluencia y riadiraleza de los electos secundarios observados en la población de<br>pacientes evaluada en estos estudios concuerdan con el tipo y la complejidad de la intervención neuroquirúrgica<br>r Los riesgos potenciales y los efectos secundarios que podrian producirse por el uso del sellador quirúrgico DuraSeal incluyen, entre otros: infección del sitio quirúrgico, infección tardía (más de 30 días) de la herida, mala<br>cicatrización de la herida, dolor incisional, abscesos de sutura, herida eritemática/inflamación, afectac **reacción inflamatoria, reacción a cuerpos extraños, afectación neurológica, reacción alérgica y/o retraso en la cicatrización.**

#### **EXPERIENCIA CLíNICA**

**Se ha evaluado el sellador quirúrgico DuraSeal en dos estudios clínicos con el fin de utilizarlo como complemento en métodos normalizados de reparación de la duramadre.**

Se evaluó la seguridad y los resultados del sellador quirúrgico DuraSeal en un total de 158 pacientes que se sometieron a cirugía craneal o espinal y en los que se había observado una fuga de líquido cefalorraquídeo (LCR) intraoperatoria, bien de forma espontánea o con la maniobra de Valsalva a 20 cm de agua tras una **reparación estándar de la duramadre. En los 158 pacientes tratados, el sellador quirúrgico DuraSeal mostró un** porcentaje de éxito del 100% en el mantenimiento de un sellado hermético sin fuga de LCR después de una **maniobra de Valsalva. No se produjeron efectos secundarios no previstos causados por el dispositivo. La incidencia y naturaleza de los efectos secundarios observados en la población de pacientes del estudio** coincidieron con el tipo y la complejidad de la intervención quirúrgica realizada y con la patología de los pacientes en el momento de inscripción en el estudio. Se observaron un total de 68 efectos secundarios graves **en 43 pacientes. En el 82% de los informes realizados, dichos efectos secundarios graves no estaban relacionados con el dispositivo en estudio, y en el 18% de los casos no se pudieron determinar.**

A pesar de que más del 40% de los pacientes de esta serie fueron tratados en la zona suboccipital, la incidencia de fugas abiertas de LCR postoperatorias fue del 2,5%. Estos resultados pueden compararse favorablemente con los difundidos en la bibliografia médica (generalmente de un 10,6%).

#### **PRESENTACiÓN**

Los componentes del sistema de sellado DuraSeal son: 1a. Jeringa con diluyente (etiqueta azul) con tapón azul (1) 1b. Vial con polvo (1)

1c. Jeringa con precursor transparente (tapón blanco) (1)

Farm. ROXANA ANDS ALYKEUH. Directora V M.N. 13805 M.P. 18903 Apodorad Covidien Argentina **8.A** 

Carlos Andreu Presidente Covidicn **ArgentIna S.A**

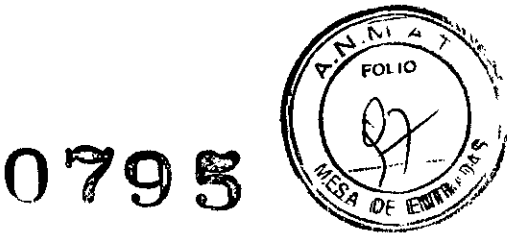

1d. Aplicador (1)

- 1e. Punta de pulverización (3)
- 1f. Tapón del émbolo (1)
- 19. Portajeringas (1)

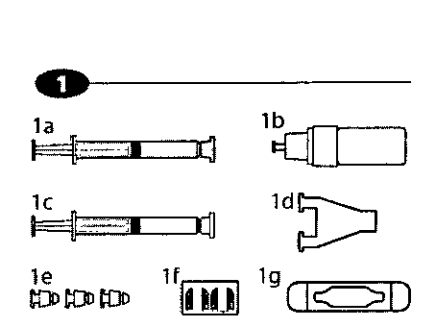

#### INSTRUCCIONES DE USO

Preparación del dispositivo:

El procedimiento de aplicación consta de tres pasos:

A) Preparación del precursor azul;

B) Montaje del aplicador del sistema DuraSeal; y

C) Aplicación del sellador quirúrgico DuraSeal en la zona afectada.

#### Preparación del precursor azul

1. Abra la bolsa y lleve la bandeja del kit de polimero a la zona estéril.

2. Una vez en la zona estéril, retire la tapa de la bandeja del kit de polimero.

3. Retire y deseche el tapón de la jeringa con diluyente (etiqueta azul).

4. Coloque la aguja de la jeringa con diluyente sobre el vial de polvo.

5. Sin presionar el émbolo de la jeringa, perfore el precinto del vial (Figura 1) introduciendo por completo la aguja de la jeringa en el tapón del vial (no es necesario girarla). La parte con rosca del tapón del vial debe quedar por debajo del nivel del borde de plástico circundante.

6. Inyecte el contenido de la jeringa en el vial (Figura 2).

7. Agite suavemente el conjunto de vial y jeringa hasta que el polvo se haya disuelto por completo (Figura 3).

8. Invierta el conjunto de vial y jeringa, e introduzca el contenido del vial (precursor azul) de nuevo en la jeringa<br>(Figura 4).

9. Retire la jeringa del vial y deséchelo.

Nota: si el fiuido gotea del conjunto de vial y jeringa, deseche todo el kit.

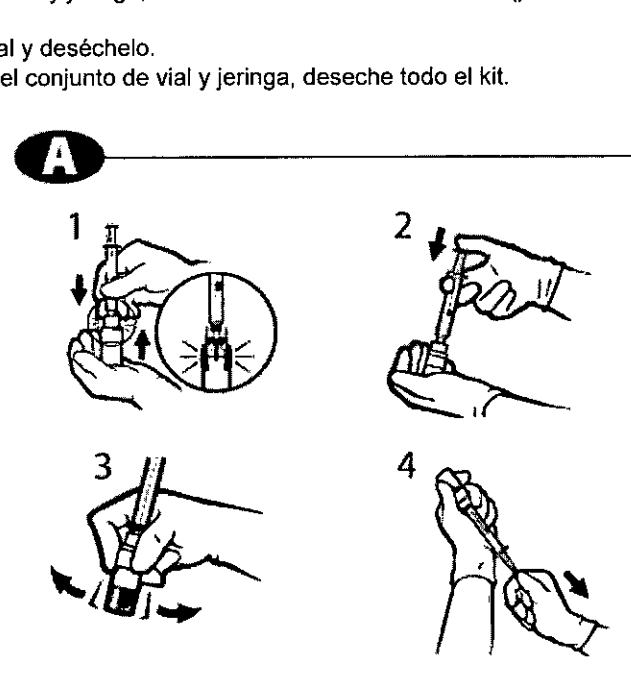

Montaje del aplicador del sistema DuraSeal

1. Retire el tapón de la jeringa con el precursor transparente.

2. Antes de colocar las jeringas en el aplicador, asegúrese de que ambas contiene~ a sma cantidad de d liquido. <sup>I</sup> CarlOs M reu

Farm. ROXANA ANDREA NUBRECHT Presidents S.<br>Directors Techter M.N. 13809 - M.P. 13903 Covidien Afgerund St. **Fragina 3 de 4** 

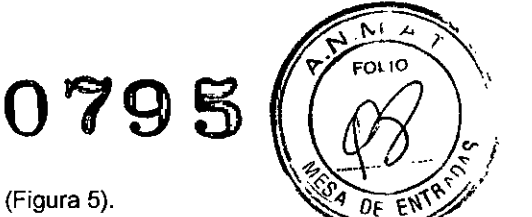

3. Introduzca las jeringas con el precursor azul y el transparente en el aplicador (Figura 5).

4. Acople el portajeringas que se desliza sobre las cánulas de la jeringa. Coloque el tapón del émbolo sobre lo émbolos de ambas jeringas con cuidado de no verter los precursores en el aplicador. Sostenga las jeringas por los émbolos mientras realiza esta operación, de forma que los precursores no se inyecten en el aplicador (Figura 6).

5. Coloque una punta de pulverización en el aplicador (Figura 7).

S. Coloque una panta de parvenzación en el aplicación con el fin de evitar la inyección accidental del<br>Nota: no toque el tapón del émbolo antes de la aplicación con el fin de evitar la inyección accidental del<br>precursor y precursor y la oclusión de la punta.

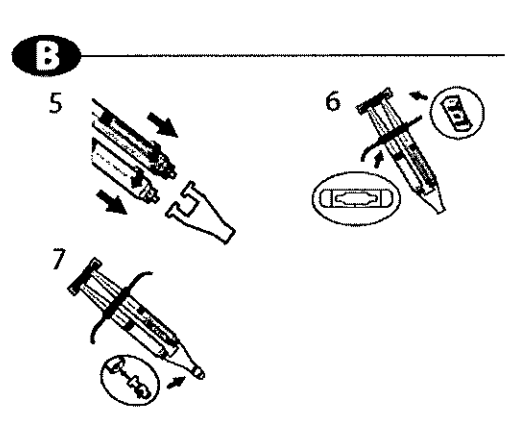

#### Aplicación del sellador quirúrgico DuraSeal

1. Para garantizar una óptima adherencia tisular del sellador:

- Compruebe que en los márgenes de 2-3 mm que rodean el borde de la zona afectada no existen coágulos, reactivos hemostáticos y/o desprendimiento del tejido conjuntivo, y
- Asegúrese de que se suspende la salida de fluido (LCR, sangre) de la zona afectada durante la aplicación del sellador quirúrgico DuraSeal.

2. Aplique las soluciones en la zona afectada ejerciendo una presión uniforme en el tapón del émbolo. Se recomienda pulverizar rápidamente al principio y, después, reducir y controlar la velocidad de aplicación. 3. Siga aplicando el sellador quirúrgico DuraSeal hasta que se forme una capa uniforme de sellador de 1-2 mm (Figura 8). **a** Siga aplicando el sellador quirúrgico DuraSeal hasta que se forme una capa uniforme de sellador de 1-2 mm (Figura 8).<br> **Nota:** se debe limitar el grosor final del sellador quirúrgico en áreas reducidas debido a la expa

Nota: se debe limitar el grosor final del sellador quirúrgico en áreas reducidas debido a la expansión del sellador tras la aplicación. Se debe limitar el grosor del sellador quirúrgico a 1-2 mm.

Nota: si se interrumpe la distribución y se obstruye la punta de pulverización, relírela, limpie la punta del aplicador, coloque una nueva punta de pulverización y continúe con la aplicación.

**4. Elimine el exceso de sellador quirúrgico DuraSeal con unas tijeras o con ruptura mecánica.**

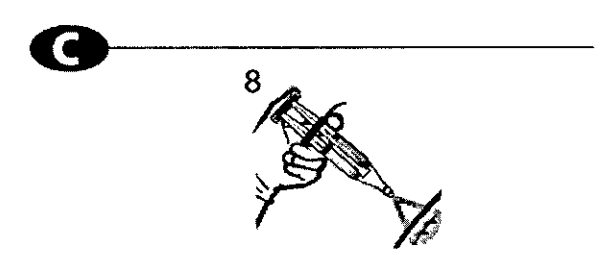

#### **MÉTODO DE ESTERILIZACiÓN**

**El sistema de sellado DuraSeal se esteriliza con radiación.**

**El aplicador MycroMist, el rociador asistido con aire y la punta aplicadora extendida se esterilizan mediante** óxido de etileno.

El regulador de flujo se presenta no estéril.

#### **CONSERVACiÓN**

El sistema de sellado DuraSeal debe almacenarse a una temperatura igual o inferior a 25 °C.

Carlos Andreu Presidente Carlow Presidentina S.A

Farm, ROXANA ANDREAL LBRECHT L. KUANNA AND THE CHEATH Directors Technics<br>M.N. 13805 - M.P. 19903<br>Apodenalism 8.X.

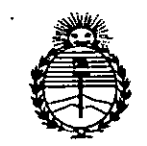

Ministerio de Salud Secretaría de Políticas, Regulación e Institutos ANMAT

#### **ANEXO**

### CERTIFICADO DE AUTORIZACIÓN E INSCRIPCIÓN

#### Expediente Nº: 1-47-0000-004439-13-1

El Administrador Nacional de la Administración Nacional de Medicamentos, Alimentos y Tecnología Médica (ANMAT) certifica que, mediante la Disposición Nº  $0.79.5$  de acuerdo con lo solicitado por COVIDIEN ARGENTINA S.A., se autorizó la inscripción en el Registro Nacional de Productores y Productos de Tecnología Médica (RPPTM), de un nuevo producto con los siguientes datos identificatorios característicos:

Nombre descriptivo: Sistema de sellado

Código de identificación y nombre técnico UMDNS: 15-584 Gel

Marca(s) de (los) producto(s) médico(s): Covidien

Clase de Riesgo: IV

Indicación/es autorizada/s: para ser utilizado como complemento de los métodos habituales de reparación de la duramadre, como suturas, a fin de lograr cierres herméticos:

Modelo/s: 20-2050 Sistema sellador DuraSeal Dural

20-2010 Sistema sellador DuraSeal Dural

DS-D-5005 Sistema de sellado DuraSeal Dural

DSD5001 Sistema de sellado DuraSeal Dural

20-4003 Sistema de sellado DuraSeal Xact

3001 Sistema de sellado DuraSeal Xact Accesorios 20-5000 Aplicador MicroMyst AirSprayUS Rociador asistido con aire SprayUS-01 Rociador asistido con aire FR-6065 Regulador de flujo 205108 Punta aplicadora extendida, 8cm 205115 Punta aplicadora extendida, 15cm Período de vida útil: 18 meses (20-2050, 20-2010, DS-D-5005, DSD5001, 20-4003, 203001), 36 meses (20-5000), 60 meses (205108, 205115, AirSprayUS, li SprayUS-01). Forma de presentación: envase individual estéril. Condición de uso: Venta exclusiva a profesionales e instituciones sanitarias ombre del fabricante: 1) Covidien llc. 2) Covidien. lgar/es de elaboración: 1) 15 Hampshire Street, Mansfield, MA 02048, Estados Unidos. 2) 60 Middletown Avenue, North Haven, CT 06473, Estados Unidos. Se extiende a COVIDIEN ARGENTINA S.A. el Certificado de Autorización e PM-2142-164, Inscripción Ciudad en la de **Buenos** Aires, del a 2 2 ENE 2015 ., siendo su vigencia por cinco (5) años a contar de la fecha su emisión. 0795 DISPOSICIÓN Nº Ing. ROGELIO LOPEZ Administrador Nacional

A.N.M.A.T.